Tabel 11. Daftar Hasil besar lingkar paha dan panjang tungkai Kecepatan lari 60 meter

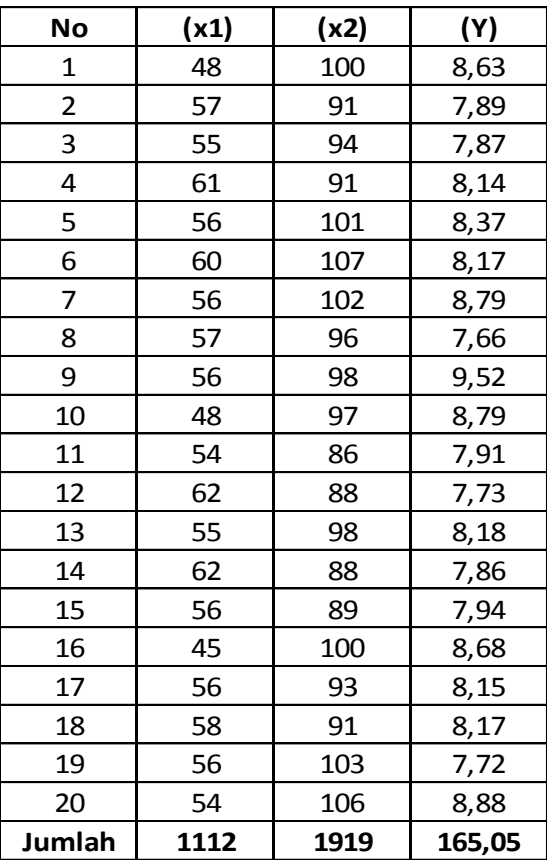

Tabel 12. Data Hasil besar lingkar paha,panjang tungkai dan kecepatan lari 60 meter

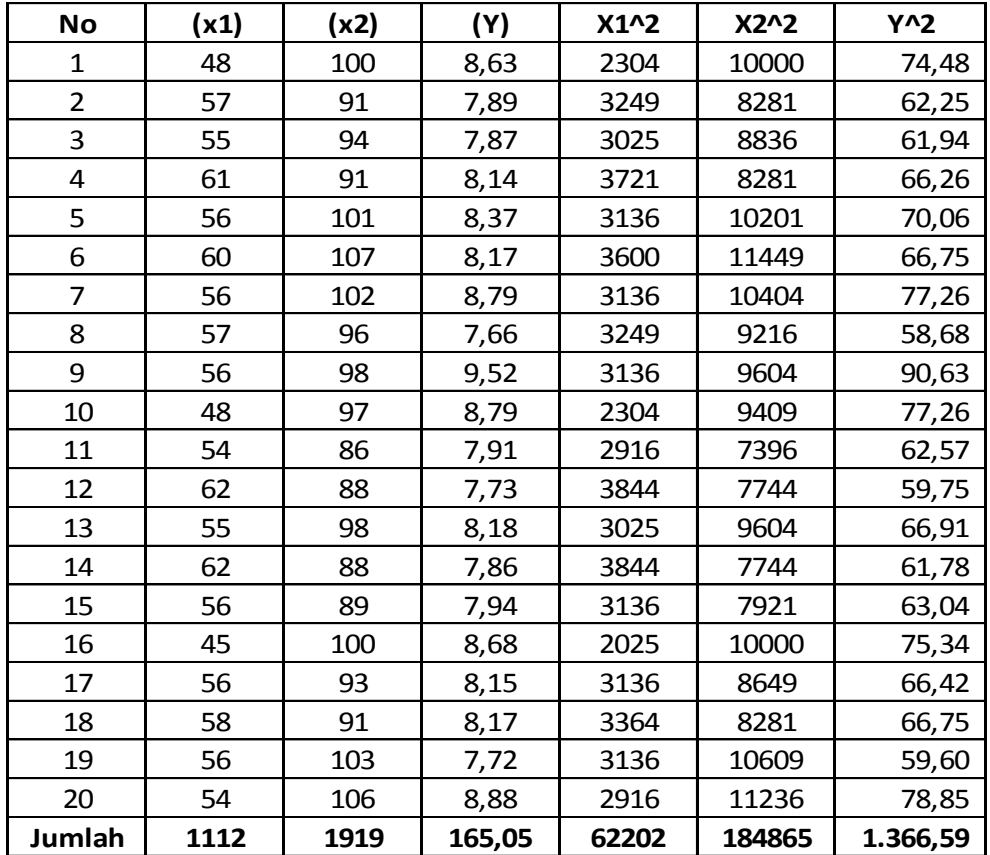

Menentukan T skor besar lingkar paha ,panjang tungkai dan kecepatan lari 60 meter. Rumus : Contoh : n ke-1 dar X T skor  $=50 \pm 10 \frac{(X - \bar{X}1)}{SD}$ T skor  $= 50+10 \frac{(48-55.60)}{4.44}$  $= 50+10(0.711)$  $=50 + (7.11)$ =57.11

Contoh : n ke-1 dari  $X_2$ 

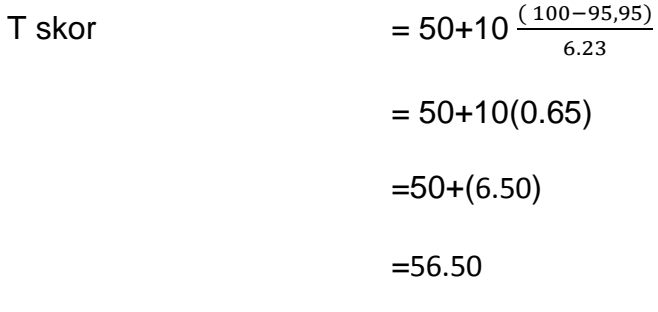

Contoh : n ke-1 dari Y

TSkor

\n
$$
= 50 + 10 \frac{(8, 63 - 8.25)}{0.49}
$$
\n
$$
= 50 + 10 (0.775)
$$
\n
$$
= 50 + (7.75)
$$
\n
$$
= 57.75
$$

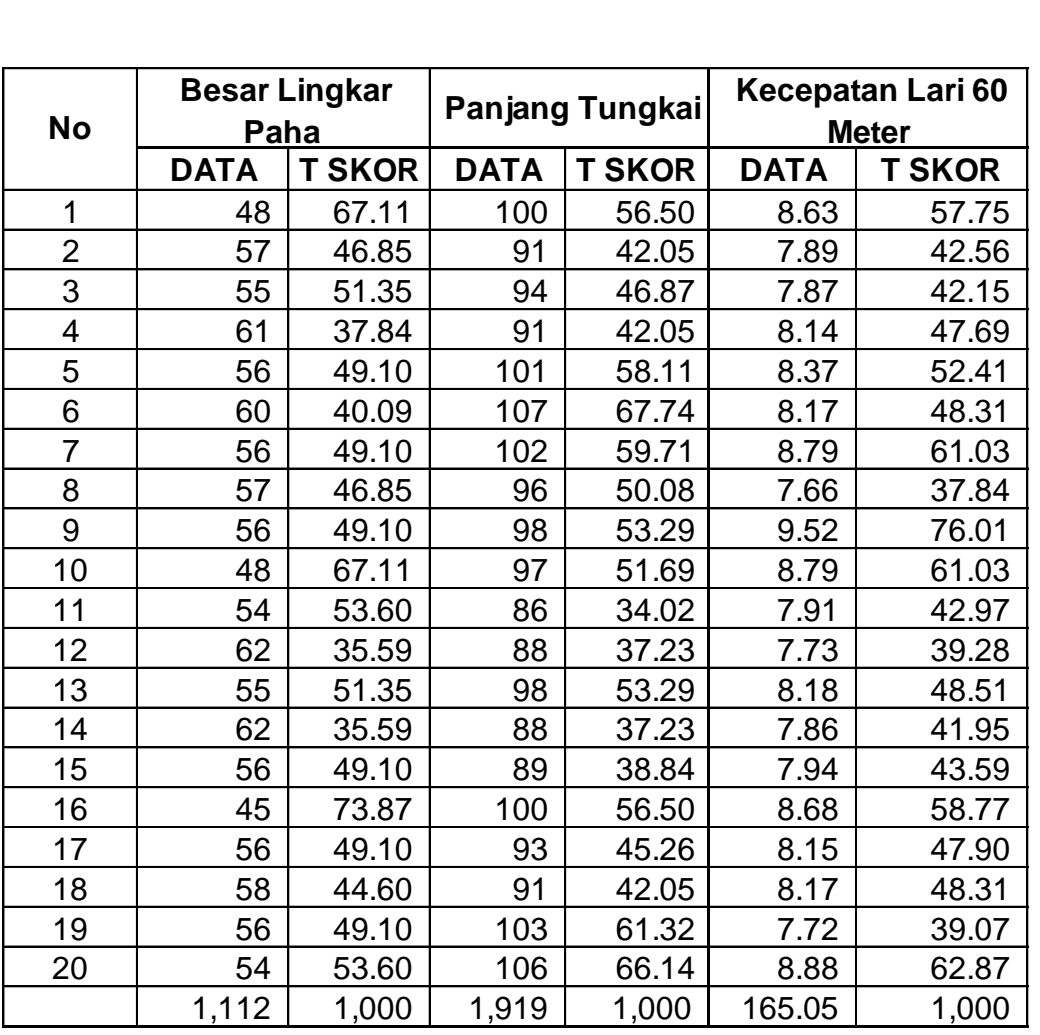

Tabel 13. Data Mentah Yang Telah Di Rubah Dalam T Skor

Tabel 14. Datar Hasil besar lingkar paha, panjang tungkai, kecepatan lari 60<br>
meter yang telah di T-Skor<br>
NO X<sub>1</sub> X<sub>2</sub> y x<sub>1</sub><sup>2</sup> X<sub>2</sub><sup>2</sup> y<sup>2</sup> x<sub>1</sub>y x<sub>2</sub>y<br>
1 67.11 56.50 57.75 4,503.97 3,192.59 3,334.51 3,875.37 3,26 meter yang telah di T-Skor

| <b>NO</b>     | $X_1$ | $X_2$ | y     | $X_1^2$  | $X_2^2$  | $v^2$    | $x_1y$    | $x_2y$    |
|---------------|-------|-------|-------|----------|----------|----------|-----------|-----------|
| 1             | 67.11 | 56.50 | 57.75 | 4,503.97 | 3,192.59 | 3,334.51 | 3,875.37  | 3,262.78  |
| 2             | 46.85 | 42.05 | 42.56 | 2,194.72 | 1,768.36 | 1,811.57 | 1,993.96  | 1,789.84  |
| 3             | 51.35 | 46.87 | 42.15 | 2,636.92 | 2,196.70 | 1,776.81 | 2,164.55  | 1,975.63  |
| 4             | 37.84 | 42.05 | 47.69 | 1,432.00 | 1,768.36 | 2,274.51 | 1,804.74  | 2,005.53  |
| 5             | 49.10 | 58.11 | 52.41 | 2,410.75 | 3,376.62 | 2,746.89 | 2,573.34  | 3,045.52  |
| 6             | 40.09 | 67.74 | 48.31 | 1,607.47 | 4,589.08 | 2,333.60 | 1,936.80  | 3,272.47  |
| 7             | 49.10 | 59.71 | 61.03 | 2,410.75 | 3,565.80 | 3,724.41 | 2,996.44  | 3,644.24  |
| 8             | 46.85 | 50.08 | 37.84 | 2,194.72 | 2,508.03 | 1,432.14 | 1,772.89  | 1,895.22  |
| 9             | 49.10 | 53.29 | 76.01 | 2,410.75 | 2,840.00 | 5,776.83 | 3,731.82  | 4,050.45  |
| 10            | 67.11 | 51.69 | 61.03 | 4,503.97 | 2,671.44 | 3,724.41 | 4,095.68  | 3,154.29  |
| 11            | 53.60 | 34.02 | 42.97 | 2,873.22 | 1,157.60 | 1,846.67 | 2,303.45  | 1,462.09  |
| 12            | 35.59 | 37.23 | 39.28 | 1,266.66 | 1,386.44 | 1,542.90 | 1,397.98  | 1,462.58  |
| 13            | 51.35 | 53.29 | 48.51 | 2,636.92 | 2,840.00 | 2,353.46 | 2,491.16  | 2,585.31  |
| 14            | 35.59 | 37.23 | 41.95 | 1,266.66 | 1,386.44 | 1,759.55 | 1,492.90  | 1,561.89  |
| 15            | 49.10 | 38.84 | 43.59 | 2,410.75 | 1,508.59 | 1,899.95 | 2,140.16  | 1,693.00  |
| 16            | 73.87 | 56.50 | 58.77 | 5,456.21 | 3,192.59 | 3,454.04 | 4,341.19  | 3,320.74  |
| 17            | 49.10 | 45.26 | 47.90 | 2,410.75 | 2,048.76 | 2,294.12 | 2,351.71  | 2,167.97  |
| 18            | 44.60 | 42.05 | 48.31 | 1,988.83 | 1,768.36 | 2,333.60 | 2,154.33  | 2,031.42  |
| 19            | 49.10 | 61.32 | 39.07 | 2,410.75 | 3,760.14 | 1,526.83 | 1,918.54  | 2,396.06  |
| 20            | 53.60 | 66.14 | 62.87 | 2,873.22 | 4,374.11 | 3,953.20 | 3,370.23  | 4,158.33  |
| <b>JUMLAH</b> | 1,000 | 1,000 | 1,000 | 51,900   | 51,900   | 51,900   | 50,907.27 | 50,935.36 |

### **Menghitung rata-dan simpangan baku**

**1. Variabel panjang tungkai** 

 $\sum X_1$  = 1000  $\sum X_{1^2}$  = **51900** n=20

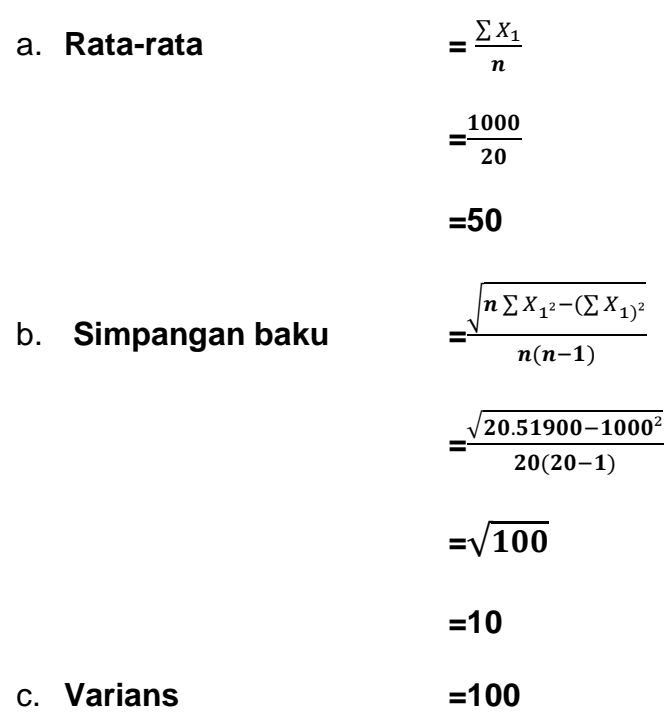

# **2. Variabel panjang tungkai**

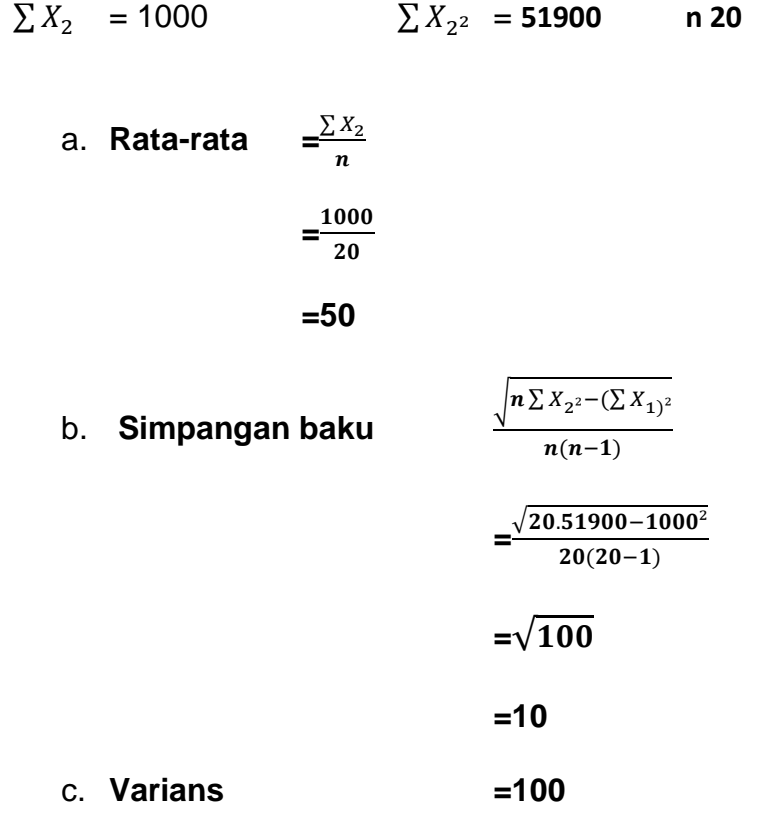

**3. Variabel panjang tungkai y**

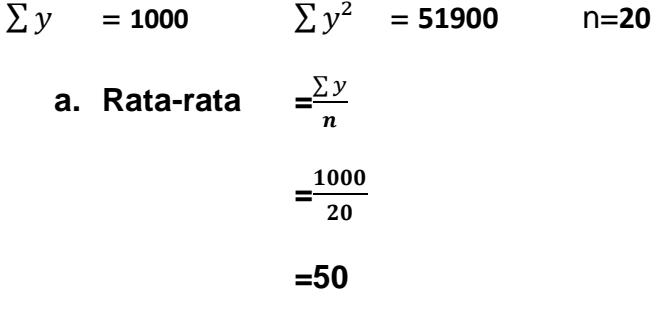

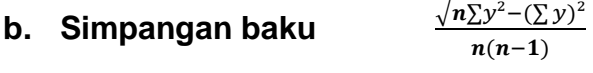

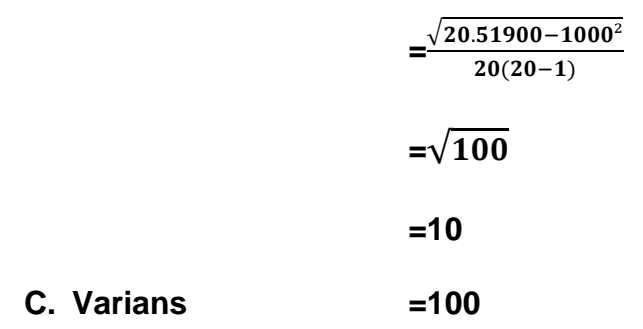

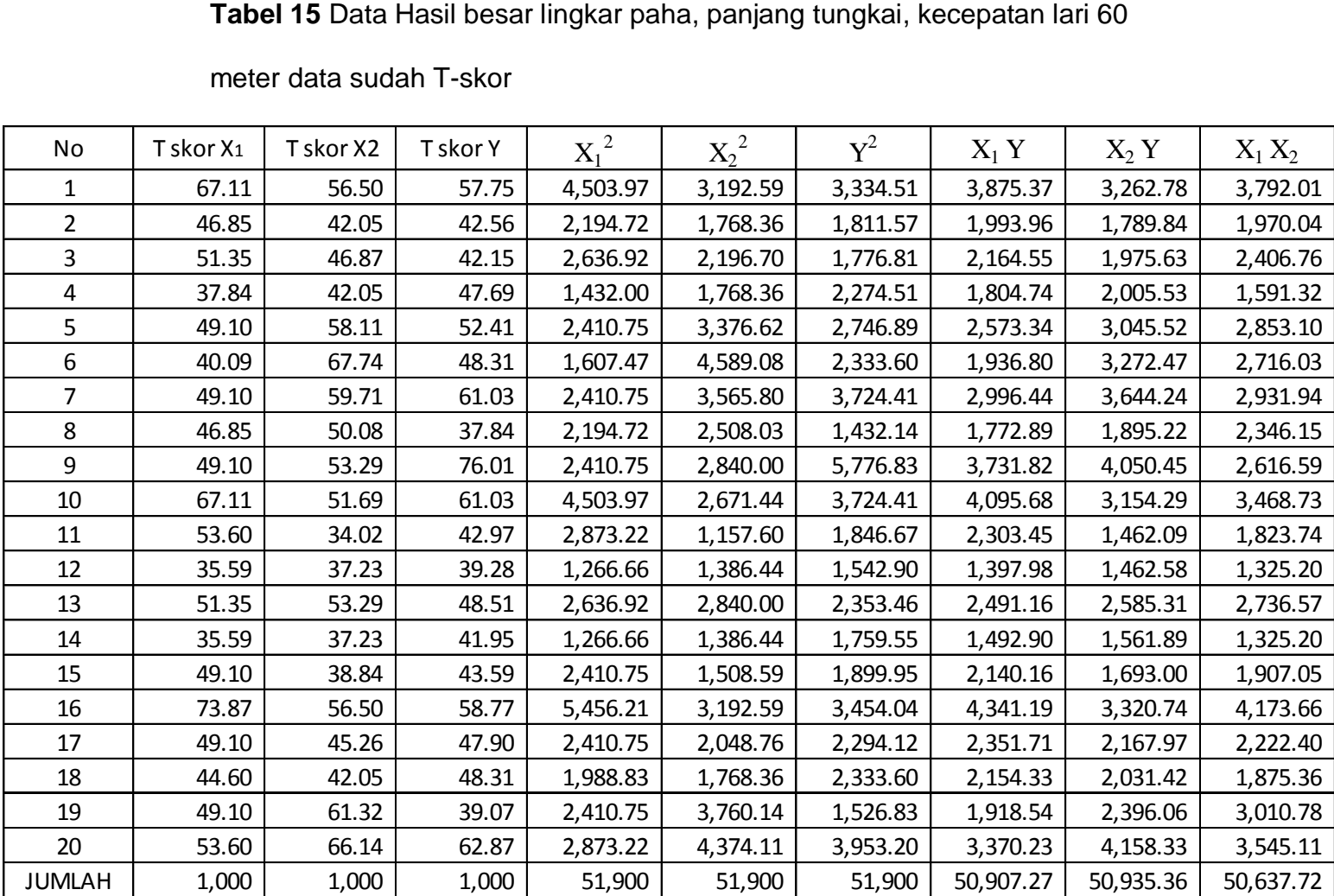

meter data sudah T-skor

Mencari persamaan regresi

- 1. Regresi Y atas  $X_1$ Diketahui :  $\sum X_1$  = **1000**  $\sum Y^2 = 51900$  $\sum X_{1^2}$  = 51900  $\sum X_1$ Y = **50907.27**  $\sum Y$  = **1000** a  $=\frac{(\sum Y)(\sum X_1^2)-(\sum X_1)\sum X}{\sum (X_1^2)-(\sum X_2^2)}$  $n(\sum X_{12})-(X_{1})^{2}$  $=\frac{(1000)(51900)-(1000)(50907.27)}{20(54000)(4000)^2}$  $(20(51900)–(1000)^2)$  $=$  $\frac{5}{1}$  $\mathbf 1$  $=$  $\frac{9}{2}$ 3  $=26.12$ b =  $\frac{n (\sum X_1 Y) - (\sum X_1) (\sum Y)}{(\sum Y) + (\sum X_2) (\sum Y)}$  $n(\sum X_{12})-(X_{1})^{2}$  $=\frac{20(50907.27)-(1000)(1000)}{20(54000)-(4000)^2}$  $(20(51900)-(1000)^2)$  $=\frac{1}{2}$  $\mathbf 1$  $=$  $\frac{1}{1}$ 3
	- $=0.48$

Jadi persamaan regresi Y terhadap  $X_1$  adalah Y = 26.12 + 0.48

2. Regresi Y atas  $X_2$ 

Diketahui : 
$$
\sum X_2 = 1000
$$
  $\sum Y^2 = 51900$   
\n $\sum X_2^2 = 51900$   $\sum X_2Y = 50935.36$   
\n $\sum Y = 1000$   $\sum X_2Y = 50935.36$   
\n $\sum Y = 1000$   
\n $\mathbf{a} = \frac{(\sum Y)(\sum X_1^2) - (\sum X_1)\sum X_1Y}{n(\sum X_1^2) - (X_1)^2}$   
\n $= \frac{(1000)(51900) - (1000)(50935.36)}{20(51900) - (1000)^2}$   
\n $= \frac{519000 - 50935358.06}{1038000 - 1000000}$   
\n $= \frac{964641.9417}{38000}$   
\n $= 25.39$   
\n $\mathbf{b} = \frac{n(\sum X_1Y) - (\sum X_1)(\sum Y)}{n(\sum X_1^2) - (X_1)^2}$   
\n $= \frac{20(50935.36) - (1000)(1000)}{20(51900) - (1000)^2}$   
\n $= \frac{1018707.2 - 1000000}{1038000 - 1000000}$   
\n $= \frac{18707.16}{38000}$   
\n $= 0.49$ 

Jadi persamaan regresi Y terhadap  $X_1$  adalah Y = 25.39 + 0.49

3. Regresi ganda Y atas $X_1$  dan  $X_2$ 

Dicari dengan rumus sebagai berikut.

$$
b_0 = \bar{Y} - b_0 \bar{X}_1 - b_2 \bar{X}_2
$$
  
\n
$$
b_1 = \frac{(\sum X_{2^2})(\sum X_1 Y) - (\sum X_1 X_2)(\sum X_2 Y)}{(\sum X_{1^2})(\sum X_{2^2}) - (\sum X_1 X_2)}
$$
  
\n
$$
b_2 = \frac{(\sum X_{1^2})(\sum X_1 Y) - (\sum X_1 X_2)(\sum X_1 Y)}{(\sum X_{1^2})(\sum X_{2^2}) - (\sum X_1 X_2)}
$$

Dimana :

$$
\sum Y^2 = \sum Y^2 - \frac{(\sum Y)^2}{n}
$$
  
\n
$$
\sum X_{12} = \sum X_{12} - \frac{(\sum X_1)^2}{n}
$$
  
\n
$$
\sum X_{12} = \sum X_{12} - \frac{(\sum X_2)^2}{n}
$$
  
\n
$$
\sum X_{1}Y = \sum X_{1}Y - \frac{(\sum X_1)(\sum Y)}{n}
$$
  
\n
$$
\sum X_{1}Y = \sum X_{1}Y - \frac{(\sum X_2)(\sum Y)}{n}
$$
  
\n
$$
(\sum X X_{2}) = (\sum X_{1} X_{2}) - \frac{(\sum X_1)(\sum X_2)}{n}
$$

Diketahui :

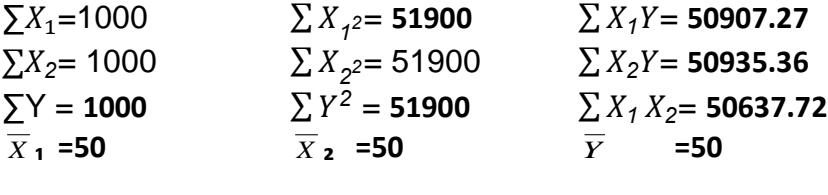

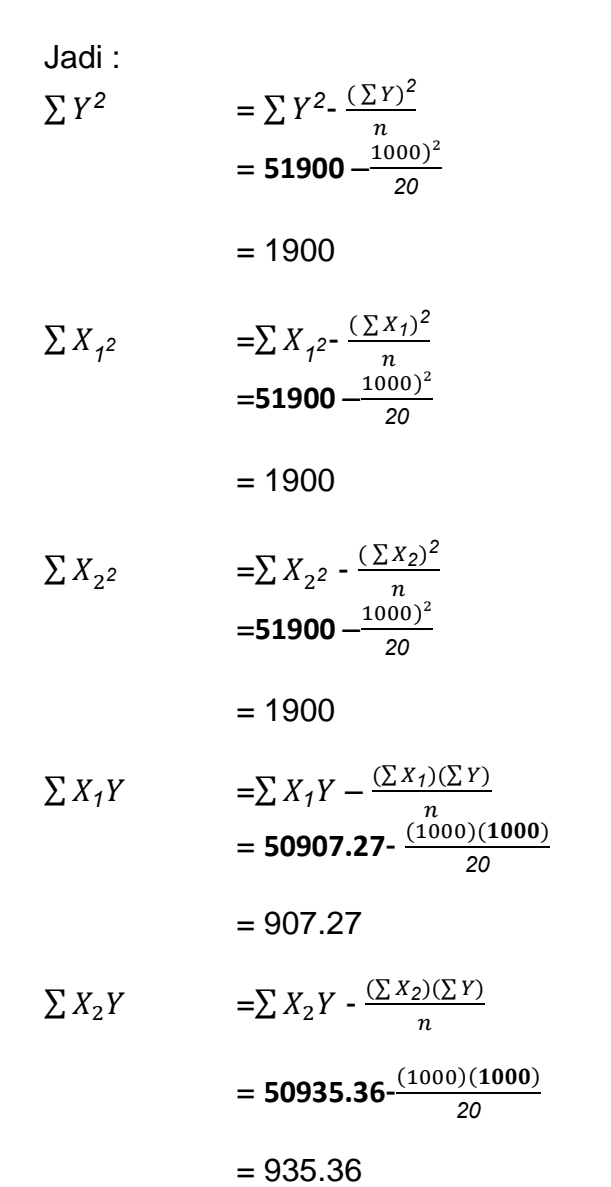

$$
(\sum X_1 X_2) = (\sum X_1 X_2) - \frac{(\sum X_1)(\sum X_2)}{n}
$$
  
= **50637.72** -  $\frac{(1000)(1000)}{20}$   
= 637.72

$$
b_1 = \frac{(\sum x_2)(\sum x_1Y) - (\sum x_1X_2)(\sum x_2Y)}{(\sum x_12)(\sum x_2 - (\sum x_1X_2)^2}
$$
  
\n
$$
= \frac{(51900)(50907.27) - (50935.36)(50637.72)}{(51900)(51900) - (50637.72)^2}
$$
  
\n
$$
= \frac{1127305.56}{3203306.94}
$$
  
\n
$$
= 0.35
$$
  
\n
$$
b_2 = \frac{(\sum x_12)(\sum x_2Y) - (\sum x_1X_2)(\sum x_1Y)}{(\sum x_12)(\sum x_22) - (\sum x_1X_2)^2}
$$
  
\n
$$
= \frac{(51900)(50935.36) - (50637.72)(50907.27)}{(51900)(51900) - (50637.72)^2}
$$
  
\n
$$
= \frac{1198593.75}{3203306.94}
$$
  
\n
$$
= 0.37
$$
  
\n
$$
b_0 = \overline{Y} \cdot b_1\overline{X}_1 \cdot b_2\overline{X}_2
$$
  
\n
$$
= 50 - (0.35)(50) - (0.37)(50)
$$
  
\n
$$
= 50 - (17.60 - 18.71)
$$

 $= 13.70$ 

Jadi persamaan regresi ganda Y atas  $X_1$  dan  $X_2$  adalah Y =13.70 +0.35 $X_1$  +  $0.37X_2$ 

Mencari koefisien korelasi dan uji keberartian koefisien korelasi

1. Koefisien Korelasi  $ry_1$ 

$$
r = \frac{n(\sum X_{1}Y) - (\sum X_{1})(\sum Y)}{\sqrt{[n(\sum X_{1}2) - (\sum X_{1})^{2} \cdot n(\sum Y^{2}) - (\sum Y)^{2}]}}
$$
  
= 
$$
\frac{20(50907.27) - (1000)(1000)}{\sqrt{[20(51900) - (1000)[20(51900) - (1000)^{2}]}}
$$
  
= 
$$
\frac{1018145.33 - 1000000}{\sqrt{[38000][38000]}}
$$
  
= 
$$
\frac{18145.33}{3800}
$$
  
= 0.48

2. Uji keberartian koefisien korelasi

$$
t_{thitung} = \frac{r\sqrt{n-2}}{\sqrt{1-r^2}}
$$

$$
= \frac{0.48\sqrt{20-2}}{\sqrt{1-0.48^2}}
$$

$$
= \frac{2.03}{0.88}
$$

$$
2.31
$$

$$
tabel dk = n-2
$$

$$
= 20 - 2
$$

$$
= 18
$$

$$
t_{tablel} = 2,11
$$

Berarti :

 $t_{tablel}$  dengan  $a = 0.05$  dan dk = 17 diperoleh tabel sebesar 2.31 karena  $t_{hitung}$ = 2.31> $t_{table}$ = 2,11 dengan demikian kita terima Ho berarti koefisien korelasi 22.80% adalah signifikan.

3. Koefisien Korelasi  $ry<sub>2</sub>$ 

$$
r = \frac{n(\sum X_2 Y) - (\sum X_2)(\sum Y)}{\sqrt{[n(\sum X_2)^2 - (\sum X_2)^2][n(\sum Y^2) - (\sum Y)^2]}}
$$
  
= 
$$
\frac{20(50935.36) - (1000)(1000)}{\sqrt{[20(51900) - (1000)^2 \cdot 20(51900) - (1000)^2}}
$$
  
= 
$$
\frac{1018707.16 - 1000000}{\sqrt{[38000]}}
$$
  
= 
$$
\frac{18707.16}{38000}
$$
  
= 0.49

4. Uji keberartian koefisien korelasi

t = 
$$
\frac{r\sqrt{n-2}}{\sqrt{1-r^2}}
$$
  
\n=  $\frac{0.49\sqrt{20-2}}{\sqrt{1-0.49^2}}$   
\n=  $\frac{2.09}{0.87}$   
\n= 2.40  
\ntabel dk = n-2  
\n= 20 - 2  
\n= 18  
\nt<sub>tablel</sub> = 2,11

Berarti :

 $t_{table}$ dengan  $a = 0.05$  dan dk = 18 diperoleh tabel sebesar 2,11 karena  $t_{hitung}$ = 2.40 > $t_{tablel}$ 2,11 dengan demikian ditolak Ho berarti koefisien korelasi 24.24% adalah signifikan

5. Mencari  $ry_{1-2}$  (koefisien korelasi ganda)

\n
$$
\text{Jk (Reg)} = b_1 \sum X_1 Y + b_2 \sum X_2 Y
$$
\n  
\n $= (0.35)(907.27) + 0.37 (935.36)$ \n  
\n $= 319.28 + 349.99$ \n  
\n $= 669.27$ \n  
\n $R = \frac{\sqrt{Jk (Reg)}}{\sum Y^2}$ \n  
\n $= \frac{\sqrt{669.27}}{1900}$ \n  
\n $= \sqrt{0.35}$ \n  
\n $= 0.59$ \n

6. Uji keberartian koefisien korelasi ganda

FH 
$$
= \frac{R^2/K}{(1-R^2)/n-K-1}
$$

$$
= \frac{(0.59)^2/2}{(1-(0.59)^2)/20-2-1}
$$

$$
= \frac{0.18}{0.04}
$$

$$
= 4.62
$$

 $F_{table}$ dicari dengan cara melihat daftar distribusi F dengan cacah predictor = 2 sebagai pembilang dan (n-k-1) = 17 sebagai penyebut didapat  $F_{hitung}$ = 4.62 > $F_{table}$ 13,59, maka koefisien korelasi ganda  $ry_{1-2}$ adalah 35.22% signifikan.